**Simple Network Configuration System Crack Download [2022]**

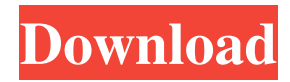

# **Simple Network Configuration System Crack+ Patch With Serial Key Free Download [Win/Mac] (April-2022)**

Simple Network Configuration System 2022 Crack (SNCS) is a C# development framework for client/server systems and Windows services. SNCS provides rapid development of robust applications with as-yet-unlimited speed and flexibility. Simple Network Configuration System For Windows 10 Crack provides the developer with a rich library of functions and techniques on which to base their coding. SNCS is designed to provide the developer with the tools they need to build powerful client server applications. Simple Network Configuration System may be used as a stand alone console application or as a Windows Service, providing you with the ability to configure your applications, cross domain, cross machine, and cross platform. Simple Network Configuration System consists of the following main components: Serializable settings Simple Events Simple COM Simple XML Parser Simple Settings manager Simple Settings Designer Network List and Simple Sockets SimpleNet utility Various events for use in communicating with the SimpleNetCOM MTS SimpleNetCOM MTS Example Code The SimpleNetCOM MTS is the most powerful communications library available today for.NET. Take advantage of the latest features in the newest framework version and treat yourself to the best! You'll find the simple code samples included in the download distribution with this article, including a Client and a Server Example. You can try them out live today! Example1. An example in the application layer of a.NET application. public class SettingsManager { // A handler for settings changes in the application. public class SettingsEventHandler : INotifyPropertyChanged { // The property that is being updated by setting. private string propertyName; // The property that is getting updated by setting. public string PropertyName { get { return \_propertyName; } } // Notify that property change to interested parties. public event PropertyChangedEventHandler PropertyChanged; // Create a new SettingsEventHandler. public SettingsEventHandler(string propertyName) { \_propertyName = propertyName; PropertyChanged += new PropertyChangedEventHandler(SettingsEventHandler\_PropertyChanged);

#### **Simple Network Configuration System Crack+**

Easy to setup Easy to maintain Little code required for implementation Separation of Configuration Manager and Configuration Provider Merges very well with current.NET and Java Systems. Code for configuration implementation available under MIT license Network capable with support for DHCP, PPPoE, PPPoA, and Static Provides a high quality samples version of all of its features A: You can use XmlSerializer or TextSerializer to serialize values to/from an XML file or TextWriter respectively. Also, System.Xml.XmlSerializer class has a Get\*Attribute that allows you to retrieve and set values. For example (with values hard-coded to simplify the example): [Serializable] public class Class1 { [XmlIgnore] public string SomeValue { get; set; } [XmlElement("SomeValue")] public string SomeXml { get { return SomeValue; } set { SomeValue = value; } } } class Program { static void Main(string[] args) { Class1 someClass = new Class1 { SomeValue = "New value", }; XmlSerializer xmlSerializer = new XmlSerializer(typeof(Class1)); System.IO.StringWriter stringWriter = new StringWriter(); xmlSerializer.Serialize(stringWriter, someClass); Console.WriteLine(stringWriter.ToString()); Class1 deserializedClass = (Class1)xmlSerializer.Deserialize(stringWriter.ToString()); Console.WriteLine(deserializedClass.SomeValue); } } Serialize/Deserialize XmlFile This way you can store/retrieve values from a file. It assumes that the values will be constant (no change will occur). To access a file you can use System.IO.Stream class and it does not support streams in your 6a5afdab4c

### **Simple Network Configuration System Crack X64**

If you have questions or would like to report bugs or ask for features, you are welcome to post on the forum. SIMPLE NETWORK CONFIGURATION SYSTEM Original Version Introduction Simple Network Configuration System is a highly configurable system that allows for the automatic configuration of various network parameters in the Windows operating system and Service Pack 2 and higher of the Windows XP operating system. This configuration is done by writing over the registry key \SYSTEM\CurrentControlSet\Services\NETLOGON\Parameters\Workgroup. The.INI file format is used for editing, and a centralized system for storing and managing the settings is provided. It can be used to dynamically change network settings at runtime. With Simple Network Configuration System, you are handed a Windows service, too alongside a Console Application tool that serves as an environment for your writing and reading of the Settings. Simple Network Configuration System includes a console application named Simple Network Configuration System Client. It can be used in place of the NETLOGON (active directory) client and the NETLOGON service. If you look at the Network Connections on your Windows desktop, you might notice that there are entries for each "workgroup". In the past, these were hard-coded into the Operating System. With the advent of Windows XP, the networking technology was upgraded to Active Directory, which allowed for dynamic configuration of various settings on the fly. The problem is that the registry entries were tied to the NETLOGON service and the.INI configuration file was used by the NETLOGON service. The method described below allows you to use the native Windows services to modify the settings instead of using the.INI editor. Features Write network parameter information into the registry key of the network parameters A.INI configuration file is built. .INI file is built for storing and managing configuration Registration of the.INI file is possible over a network At run-time, the.INI file is read and written into the registry Read and write the network parameter information into the registry as well. Update the configuration of the "Network Parameters" of the Operating System Use the Console Application to look at the network parameters Read and write the network parameter information into the registry. Use the Console Application for reading the settings from the registry. Read and write the network parameter information into

### **What's New In Simple Network Configuration System?**

Windows Service Console Application tool for writing and reading of the Settings Windows COM Interface Image file integrated with XML format Suitable for both Local and Network User-friendly interfaces You are provided a reasonably up-todate Windows Service which acts as a parser for the whole function and works together with the Console Application. The tool serves as a user interface for your input and commands, too as for reading and writing in the Settings. Simple Network Configuration System Screenshot Simple Network Configuration System Screenshot: Simple Network Configuration System Tool: Simple Network Configuration System Tool: Installation Just unpack the archive, run the executable and start the service. When installing, you are asked to select the directory for the settings, too as to where you would like to place the icon. Restart the service when asked to do so. After installing your settings, you will be able to access the.xml file to view, edit and update the settings: Simple Network Configuration System Administration: Simple Network Configuration System Administration: References Maze: Convenient and yet powerful. Using Simple Network Configuration System. Simple Network Configuration System Requirements. Category:Windows security software Category:Windows administration"Since it's great importance for the company is named Kim Tyree Enterprises, it's about the conservation of a historical, time-proven concept," said Tyree. "That being golf, and the golf course is the heart of the company." The agreement with Eagle Land and Timber Company gives Tyree's company a 10,000-acre property in North Carolina where he plans to develop a golf course. Tyree hopes to begin developing the course in the next year. "The opportunity has just developed to the point where it's great," said Tyree. Not long ago, Tyree was head coach of the Harding University golf team. Tyree said his company is in talks with investors interested in helping with the project. He said the development will involve many local businesses. "The partnership is a great good. It's a future partnership of many businesses for the communities," said Tyree. Tyree has been involved in the real estate business for many years.Q: Trouble wiring up a view to a data model using DS.Model and Backbone.View How do I wire up a backbone view to a model? I have the following:

## **System Requirements:**

Microsoft® Windows® 2000/XP with minimum 1.0 GHz processor; RAM minimum 512 MB; DVD drive for installation; CD-ROM drive for use Special Requirements: Sound card with minimum 16-bit/44.1 kHz stereo support Supported Platforms: Windows® 2000/XP/7/Vista®/8/8.1/10 About the Author: Michael Roggis is a regular contributor to Softpro Info, a highlyrespected information and consultancy service based in the UK. More recently, he has

[https://kansabook.com/upload/files/2022/06/TCkWIUAJVnZqm1AkvAct\\_08\\_2b348bcf22f8319be84f59adb8b87eef\\_file.pdf](https://kansabook.com/upload/files/2022/06/TCkWIUAJVnZqm1AkvAct_08_2b348bcf22f8319be84f59adb8b87eef_file.pdf) <https://arteshantalnails.com/2022/06/08/r-studio-agent-portable-crack-keygen-free-download/> <http://inventnet.net/advert/tipard-zune-video-converter-x64/> <https://semiahmoomarina.com/wp-content/uploads/2022/06/janeleb.pdf> <http://pepsistars.com/file-type-manager-crack-free-download/> <https://csermoocf6ext.blog/2022/06/08/easy-text-protect-torrent-pc-windows-2022/> <https://aurespectdesoi.be/vm-map-crack-latest/> [https://www.candipipes.com/wp-content/uploads/2022/06/XBrowser\\_formerly\\_XWeb.pdf](https://www.candipipes.com/wp-content/uploads/2022/06/XBrowser_formerly_XWeb.pdf) <https://romans12-2.org/windows-home-security-crack-with-product-key-3264bit-latest/>

<https://www.teenzglobal.org/wp-content/uploads/2022/06/deenquir.pdf>